# **Switcher**

**Kate Thompson**

 Switchers Kate Thompson,2013-06-18 DIVDIVDIVTess has a secret power—and it just might save the world from disaster/divDIV Thirteen-year-old Tess is a Switcher, able to change into any animal at will. No one knows her secret, or so she thinks. But one day a strange, scruffy boy follows her home from her Dublin bus stop. The boy's name is Kevin, and he's a Switcher too. Kevin convinces Tess that their powers are needed for something important: stopping the snowstorms that are rapidly advancing from the Arctic. Tess and Kevin will have to stretch their abilities to the very limit in order to save the world from frozen destruction./div/div/div

 **Switchers** Dr. Dawn Graham,2018-06-26 Are you stuck in an unsatisfying job or feel like you're in the wrong profession? An industry that just isn't a fit? Don't just settle but succeed in the right career! Get unstuck and land a new career—one you're genuinely passionate about. Switchers helps you realize that dream. Written by celebrated career coach and psychologist Dr. Dawn Graham, the book provides proven strategies that will get you where you want to go. The first step is to recognize that the usual rules and job search tools won't work for you. Resumes and job boards were

designed with traditional applicants in mind. As a career switcher, you have to go beyond the basics, using tactics tailor-made to ensure your candidacy stands out. In Switchers, Dr. Graham reveals how to: Understand the concerns of hiring managers Craft a resume that catches their attention within six seconds Spotlight transferable skills that companies covet Rebrand yourself—aligning your professional identity with your new aspirations Reach decision-makers by recruiting "ambassadors" from within your network Nail interviews by turning tough questions to your advantage Convince skeptical employers to shelve their assumptions and take a chance on you Negotiate a competitive salary and benefits package Packed with psychological insights, practical exercises, and inspiring success stories, Switchers helps you leap over obstacles and into a whole new field. This guide will help you pull off the most daring—and fulfilling—career move of your life!

 Macintosh Switcher's Guide Robert Standefer,2004 Designed for Windows users ready to make the switch, this book covers the beginnings of Apple and Macintosh, how to turn Windows skills into Macintosh skills, and other topics important to a new Mac user coming from the Windows world.

 **The Model Railroader's Guide to Diesel Locomotives** Jeff Wilson,2009 Learn the history, spotting features, characteristics, and operation of diesel locomotives, plus how to determine appropriate eras, and details and features.

#### Modern Railroads ,1949

 Video Production James C Foust,Edward J Fink,Lynne S Gross,2017-05-12 This popular book introduces readers to the operations underlying video production. It provides thorough coverage of the theory readers need to know, balancing complexity with practical how-to information about detailed subjects, and it does so in a concise, conversational style. The authors have incorporated the major changes that have occurred in recent years; further increased the emphasis on digital, non-linear video production; updated and expanded information on mobile technologies; and added more than 25 new or updated figures. The subtitle remains disciplines and techniques because the book's focus continues to be on the fact that students need those foundations in order to be successful in video production, no matter where they may end up. Its affordable, student-friendly price, companion website, and print book and ebook options add to this book's practical nature.

 Advanced Splunk Ashish Kumar Tulsiram Yadav,2016-06-13 Master the art of getting the maximum out of your machine data using Splunk About This Book A practical and comprehensive guide to the advanced functions of Splunk,, including the new features of Splunk 6.3 Develop and manage your own Splunk apps for greater insight from your machine data Full coverage of highlevel Splunk techniques including advanced searches, manipulations, and visualization Who This Book Is For This book is for Splunk developers looking to learn advanced strategies to deal with big data from an enterprise architectural perspective. It is expected that readers have a basic understanding and knowledge of using Splunk Enterprise. What You Will Learn Find out how to develop and manage apps in Splunk Work with important search commands to perform data analytics on uploaded data Create visualizations in Splunk Explore tweaking Splunk Integrate Splunk with any pre-existing application to perform data crunching efficiently and in real time Make your big data speak with analytics and visualizations using Splunk Use SDK and Enterprise integration with tools such as R and Tableau In Detail Master the power of Splunk and learn the advanced strategies to get the most out of your machine data with this practical advanced guide. Make

sense of the hidden data of your organization  $-$  the insight of your servers, devices, logs, traffic and clouds. Advanced Splunk shows you how. Dive deep into Splunk to find the most efficient solution to your data problems. Create the robust Splunk solutions you need to make informed decisions in big data machine analytics. From visualizations to enterprise integration, this well-organized high level guide has everything you need for Splunk mastery. Start with a complete overview of all the new features and advantages of the latest version of Splunk and the Splunk Environment. Go hands on with uploading data, search commands for basic and advanced analytics, advanced visualization techniques, and dashboard customizing. Discover how to tweak Splunk to your needs, and get a complete on Enterprise Integration of Splunk with various analytics and visualization tools. Finally, discover how to set up and use all the new features of the latest version of Splunk. Style and approach This book follows a step by step approach. Every new concept is built on top of its previous chapter, and it is full of examples and practical scenarios to help the reader experiment as they read.

 Flash CS4: The Missing Manual Chris Grover,2008-11-25 Unlock the power of Flash and bring gorgeous animations to life

onscreen. It's easy with Flash CS4: The Missing Manual. You'll start creating animations in the first chapter, and will learn to produce effective, well-planned visuals that get your message across. This entertaining new edition includes a complete primer on animation, a guided tour of the program's tools, lots of new illustrations, and more details on working with video. Beginners will learn to use the software in no time, and experienced Flash designers will improve their skills. Expanded and revised to cover the new version of Flash, every chapter in this book provides stepby-step tutorials to help you: Learn to draw objects, animate them, and integrate your own audio and video files Add interactivity, use special effects, learn morphing, and much more Check your work with the book's online example files and completed animations Discover new Flash toolkits and features such as Frameless Animation Use every timesaving aspect of Flash CS4, such as Library objects and Symbols Learn how to automate your drawings and animations with ActionScript 3.0 With this book, absolutely no programming is necessary to get started with Flash CS4. Flash CS4: The Missing Manual explains in jargon-free English exactly what you need to know to use Flash effectively, while avoiding common pitfalls, right from the start.

 **Anatomy of a Home Studio** Scott R. Wilkinson,1997 From the pages of Electronic Musician magazine come these words of wisdom from Scott Wilkinson. He bridges the information gap between beginner and high-end user as he demystifies the decibel, explains SCSI secrets, and makes sense of MIDI. Other topics include the principles of digital audio, effects processors, microphones and more. You'll also get two glossaries: one general and the other packed with Internet terms.

 **Rambles With the Switcher** William Timothy Call,2015-06-02 Excerpt from Rambles With the Switcher: An Opening in the Game of Checkers There are three classes of checker players: the knownothings, the knowalls, and the doubters. Another way to name these classes is to call them novices, cracker barrel champions, and experts. The reason for believing that experts may be not improperly called doubters is that they are accustomed to finding old proof upset by new proof. They are eternally searching for holes in proof. There is, of course, some absolute finality in every position of the pieces the board can show; but the secrets of the mystic squares are guarded by seductive forms of delusion and hallucination. Perhaps it is on this account that the obnoxious pronoun, I, is commonly used in checker diction not as a sign of

self-sufficiency but of humbleness. About the Publisher Forgotten Books publishes hundreds of thousands of rare and classic books. Find more at www.forgottenbooks.com This book is a reproduction of an important historical work. Forgotten Books uses state-of-theart technology to digitally reconstruct the work, preserving the original format whilst repairing imperfections present in the aged copy. In rare cases, an imperfection in the original, such as a blemish or missing page, may be replicated in our edition. We do, however, repair the vast majority of imperfections successfully; any imperfections that remain are intentionally left to preserve the state of such historical works.

 Studio Television Production and Directing Andrew Utterback,2015-09-25 Master the fundamentals of studio production procedure and become an effective leader on set. Gain fluency in essential studio terms and technology and acquire the skills you need to make it in the industry. Elegant, accessible, and to the point, the second edition of Andrew H. Utterback's Studio Television Production and Directing is your back-to-the-basics guide to studio-based lighting, set design, camera operations, floor direction, technical direction, audio capture, graphics, prompting, and assistant directing. Whether you are an established studio

professional or a student looking to enter the field, this book provides you with the technical expertise you need to successfully coordinate live or taped studio television in the digital age. This new edition has been updated to include: A UK/Euro focused appendix, enhancing the book's accessibility to students and professionals of television production around the world An advanced discussion of the job of the Director and the Command Cue Language Fresh discussion of tapeless protocols in the control room, Media Object Server newsroom control software (iNews), editing systems, switcher embedded image store, and DPM (DVE) Brand new sections on UHDTV (4K), set design, lighting design, microphones, multiviewers, media asset management, clip-servers, and the use of 2D and 3D animation Expanded coverage of clip types used in ENG and video journalism (VO, VO/SOT, and PKG) An all new companion website (www.focalpress.com/cw/utterback) with pre-recorded lectures by the author, sample video clips, an expanded full color image archive, vocabulary flashcards, and more Note: the companion website is still under development, but in the meantime the author's filmed lectures are all freely available on Youtube:

https://www.youtube.com/channel/UCRp\_aSpO0y8cDqLjFGZ2s9A

#### Baltimore and Ohio Employes Magazine ,1957

 **The Switchers Trilogy** Kate Thompson,2013-06-18 DIVDIVDIVA special three-in-one edition of Kate Thompson's Switchers fantasy trilogy, including Switchers, Midnight's Choice, and Wild Blood/divDIV /divDIVIn Switchers, thirteen-year-old Tess has a secret power—and it just might save the world from disaster.She is a Switcher, able to change into any animal at will. No one knows her secret, or so she thinks. But one day, a strange, scruffy boy named Kevin follows her home from her Dublin bus stop. He's a Switcher, too, and he convinces Tess that their powers are needed to stop the snowstorms that are rapidly advancing from the Arctic. Tess and Kevin will have to stretch their abilities to the very limit to try to save the world from frozen destruction./divDIV /divDIVIn Midnight's Choice, Tess believes she has experienced everything her powers have to offer—until she meets Martin, another Switcher, who seems to have a mysterious power over the Dublin rats. Martin's gift is dangerous and terrifying, but also exciting, and Tess can't resist the temptation to explore his dark and thrilling world. Will she find the strength to resist, or will she be pulled permanently into darkness?/divDIV /divDIVIn Wild Blood, it's time for Tess to choose her final form.Within days, she will turn fifteen

and lose her power, remaining locked into a single shape. But what shape should she choose? As she tries to decide, Tess travels to her uncle Maurice's farm in County Clare. She's distracted from her weighty decision by the feeling that there's something strange about the woods near the farm. What does it have to do with Tess's choice? Her journey will take her to places she never could have imagined, as she approaches once and for all her final Switch./div/div/div

 **Web Design in a Nutshell** Jennifer Niederst Robbins,2006-02-21 Are you still designing web sites like it's 1999? If so, you're in for a surprise. Since the last edition of this book appeared five years ago, there has been a major climate change with regard to web standards. Designers are no longer using (X)HTML as a design tool, but as a means of defining the meaning and structure of content. Cascading Style Sheets are no longer just something interesting to tinker with, but rather a reliable method for handling all matters of presentation, from fonts and colors to the layout of the entire page. In fact, following the standards is now a mandate of professional web design. Our popular reference, Web Design in a Nutshell, is one of the first books to capture this new web landscape with an edition that's been completely rewritten and

expanded to reflect the state of the art. In addition to being an authoritative reference for (X)HTML and Cascading Style Sheets, this book also provides an overview of the unique requirements of designing for the Web and gets to the nitty-gritty of JavaScript and DOM Scripting, web graphics optimization, and multimedia production. It is an indispensable tool for web designers and developers of all levels. The third edition covers these contemporary web design topics: Structural layer: HTML 4.01 and XHTML 1.0 (9 chapters), including an alphabetical reference of all elements, attributes and character entities Presentation layer: Ten all-new chapters on Cascading Style Sheets, Level 2.1, including an alphabetical reference of all properties and values. Behavior layer: JavaScript and scripting with the Document Object Model (DOM) Web environment: New web standards, browsers, display devices, accessibility, and internationalization Web graphics optimization: Producing lean and mean GIF, JPEG, PNG, and animated GIFs Multimedia: Web audio, video, Flash, and PDF Organized so that readers can find answers quickly, Web Design in a Nutshell, Third Edition helps experienced designers come up to speed quickly on standards-based web design, and serves as a quick reference for those already familiar with the new standards

and technology. There are many books for web designers, but none that address such a wide variety of topics. Find out why nearly half a million buyers have made this the most popular web design book available.

 Windows 8 Secrets Paul Thurrott,Rafael Rivera,2012-08-21 Tips, tricks, treats, and secrets revealed on Windows 8 Microsoft is introducing a major new release of its Windows operating system, Windows 8, and what better way for you to learn all the ins and outs than from two internationally recognized Windows experts and Microsoft insiders, authors Paul Thurrott and Rafael Rivera? They cut through the hype to get at useful information you'll not find anywhere else, including what role this new OS plays in a mobile and tablet world. Regardless of your level of knowledge, you'll discover little-known facts about how things work, what's new and different, and how you can modify Windows 8 to meet what you need. Windows 8 Secrets is your insider's guide to: Choosing Windows 8 Versions, PCs and Devices, and Hardware Installing and Upgrading to Windows The New User Experience The Windows Desktop Personalizing Windows Windows Store: Finding, Acquiring, and Managing Your Apps Browsing the Web with Internet Explore Windows 8's Productivity Apps Windows 8's Photo

and Entertainment Apps Xbox Games with Windows 8 Windows 8 Storage, Backup, and Recovery Accounts and Security Networking and Connectivity Windows 8 for Your Business Windows Key Keyboard Shortcuts Windows 8 Secrets is the ultimate insider's guide to Microsoft's most exciting Windows version in years.

 Switcher Strikes Omar Zahid,2022-08-09 Switcher strikes is a collection of mystery & crime stories based on true life events. Chicago detective takes a break from work to solve the mysterious murders and disappearances in a small beach town in California.

 **InfoWorld** ,1985-07-22 InfoWorld is targeted to Senior IT professionals. Content is segmented into Channels and Topic Centers. InfoWorld also celebrates people, companies, and projects.

 **Introduction to Media Production** Gorham Anders Kindem,Robert B. Musburger,2005 A practical framework is provided in this textbook about the techniques, operations and philosophies of media production from the standpoint of both analog and digital technologies. Updated to reflect new digital techniques it goes beyond the technical to cover aesthetics, direction, production management and scriptwriting.

**Practical Guide to Ubuntu Linux (Versions 8.10 and 8.04)**

Mark G. Sobell,2008-12-30 The Most Complete, Easy-to-Follow Guide to Ubuntu Linux Mark Sobell's A Practical Guide to Ubuntu Linux®, Second Edition, isn't just the most thorough and up-to-date reference to installing, configuring, and working with Ubuntu. It also provides comprehensive server coverage you won't find in any other Ubuntu book. The fully updated JumpStart sections help you get complex servers running quickly. Whatever your questions may be, the completely revamped index gives you even faster access to the answers you're searching for. And a brand new chapter on Perl programming teaches you the basics of this powerful system administration language. Sobell walks you through every feature and technique you'll need, from installing Ubuntu to working with GNOME, Samba, exim4, Apache, DNS, NIS, LDAP, ufw, firestarter, and iptables. His exceptionally clear explanations demystify everything from system security to Windows file/printer sharing. You'll find full chapters on running Ubuntu from the command line and GUI, administering systems and security, setting up networks and Internet servers, and much more. Along the way, you'll learn both the "hows" and the "whys" of Ubuntu. Sobell knows every Linux nook and cranny: He's taught hundreds of thousands of readers–and never forgets what it's like to be new to Linux.

Whether you're a user, administrator, or programmer, this book gives you all you need–and more. The world's most practical Ubuntu Linux book is now even more useful! This book delivers Hundreds of easy-to-follow, easy-to-use examples Updated JumpStarts for setting up Samba, Apache, Mail, FTP, NIS, OpenSSH, DNS, and other complex servers Deeper coverage of the command line, GNOME GUI, and desktop customization Coverage of crucial Ubuntu topics such as sudo and the Upstart init daemon More detailed, usable coverage of Internet server configuration, including Apache, exim4, and DNS/BIND More stateof-the-art security techniques, including firewall setup using ufw, firestarter, and iptables, plus a full chapter on OpenSSH Deeper coverage of essential system and network administration tasks–from managing users to CUPS printing, configuring LANs to building a kernel Complete instructions on keeping Ubuntu systems up-to-date using aptitude, Synaptic, and the Software Sources window And much more...including a 500+ term glossary and five detailed appendixes Includes DVD! Get the full version of the Ubuntu 8.10 (Intrepid Ibex) release!

 **Amend Hours of Service Act of 1907** United States. Congress. House. Committee on Interstate and Foreign

Commerce. Subcommittee on Transportation and Aeronautics,1966 Considers H.R. 5196, H.R. 8476 and similar bills, to amend the Hours of Service Act to further limit hours of continuous duty for certain railroad employees.

**Switcher** Book Review: Unveiling the Power of Words

In a world driven by information and connectivity, the power of words has be evident than ever. They have the capacity to inspire, provoke, and ignite change. Such may be the essence of the book **Switcher**, a literary masterpiece that delves deep in to the significance of words and their effect on our lives. Compiled by a renowned author, this captivating work takes readers on a transformative journey, unraveling the secrets and potential behind every word. In this review, we will explore the book is key themes, examine its writing style, and analyze its overall effect on readers.

**Table of Contents Switcher** 1. Understanding the eBook **Switcher** The

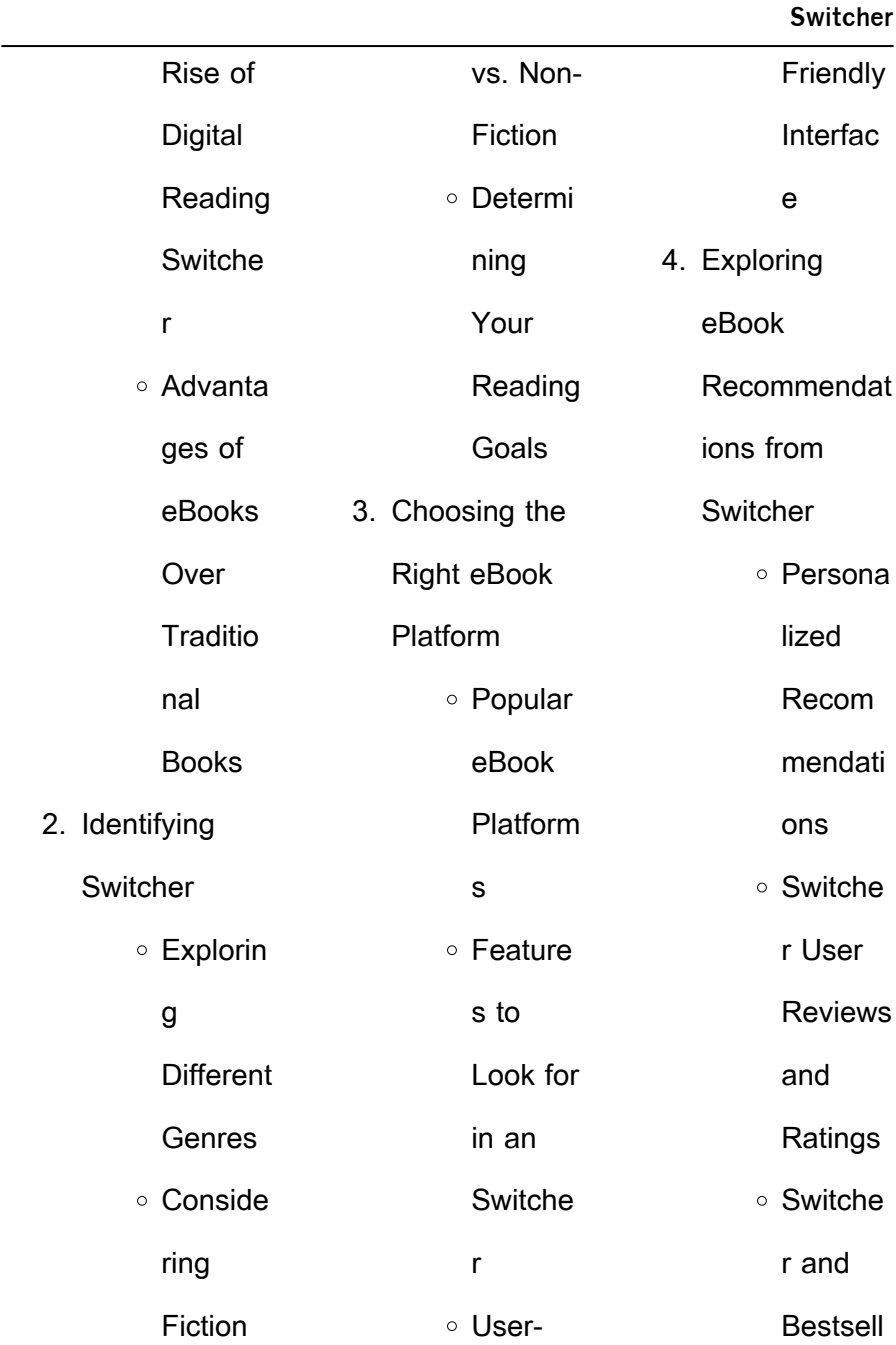

### **Switcher**

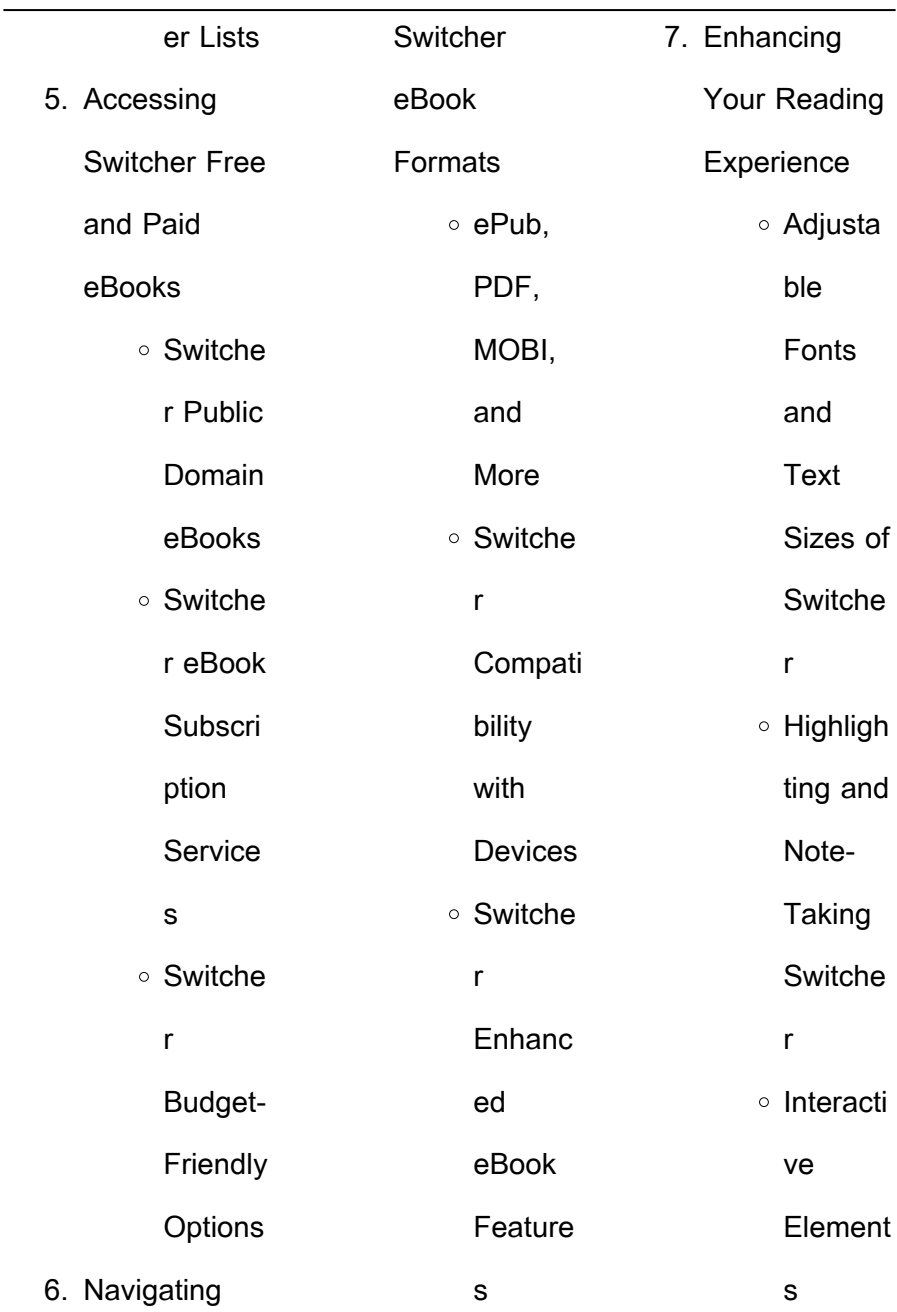

### **Switcher**

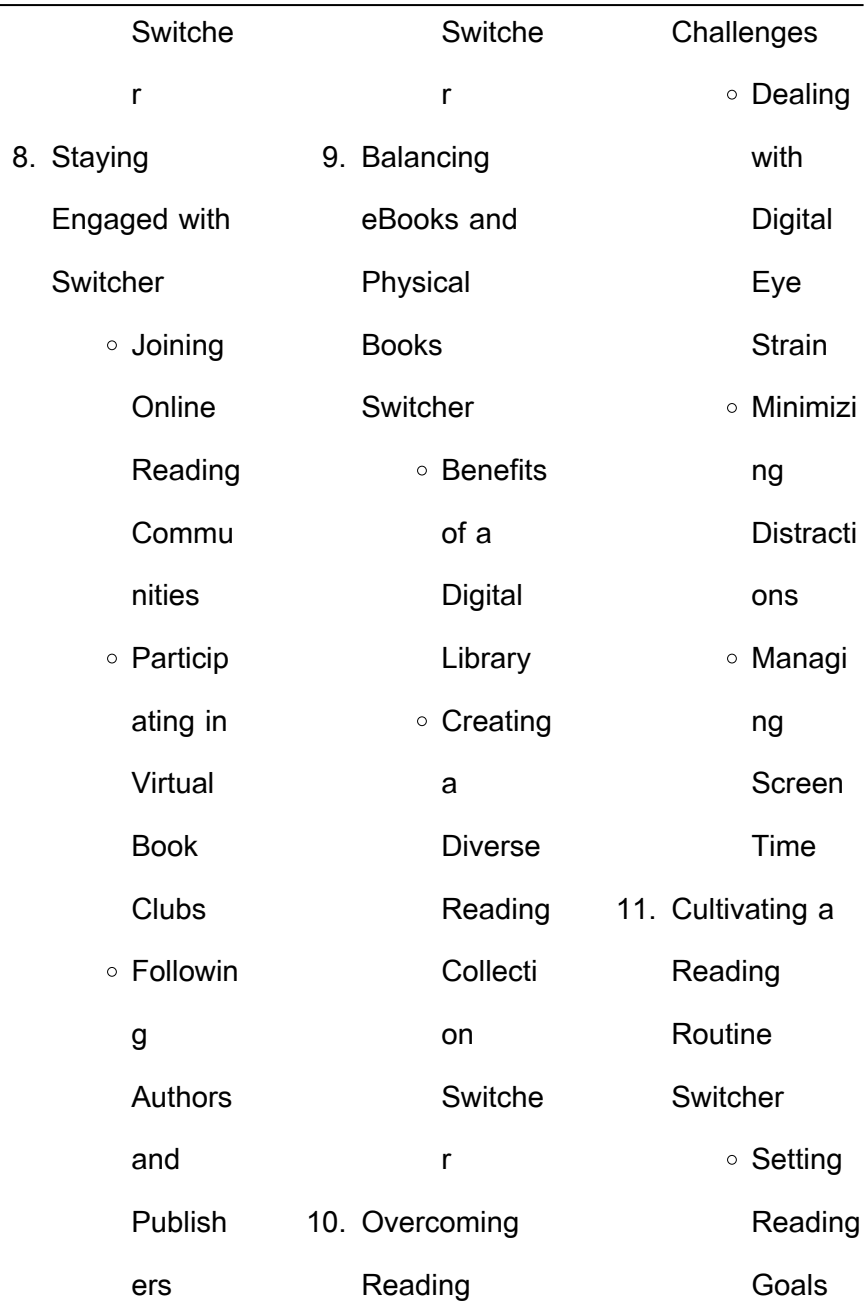

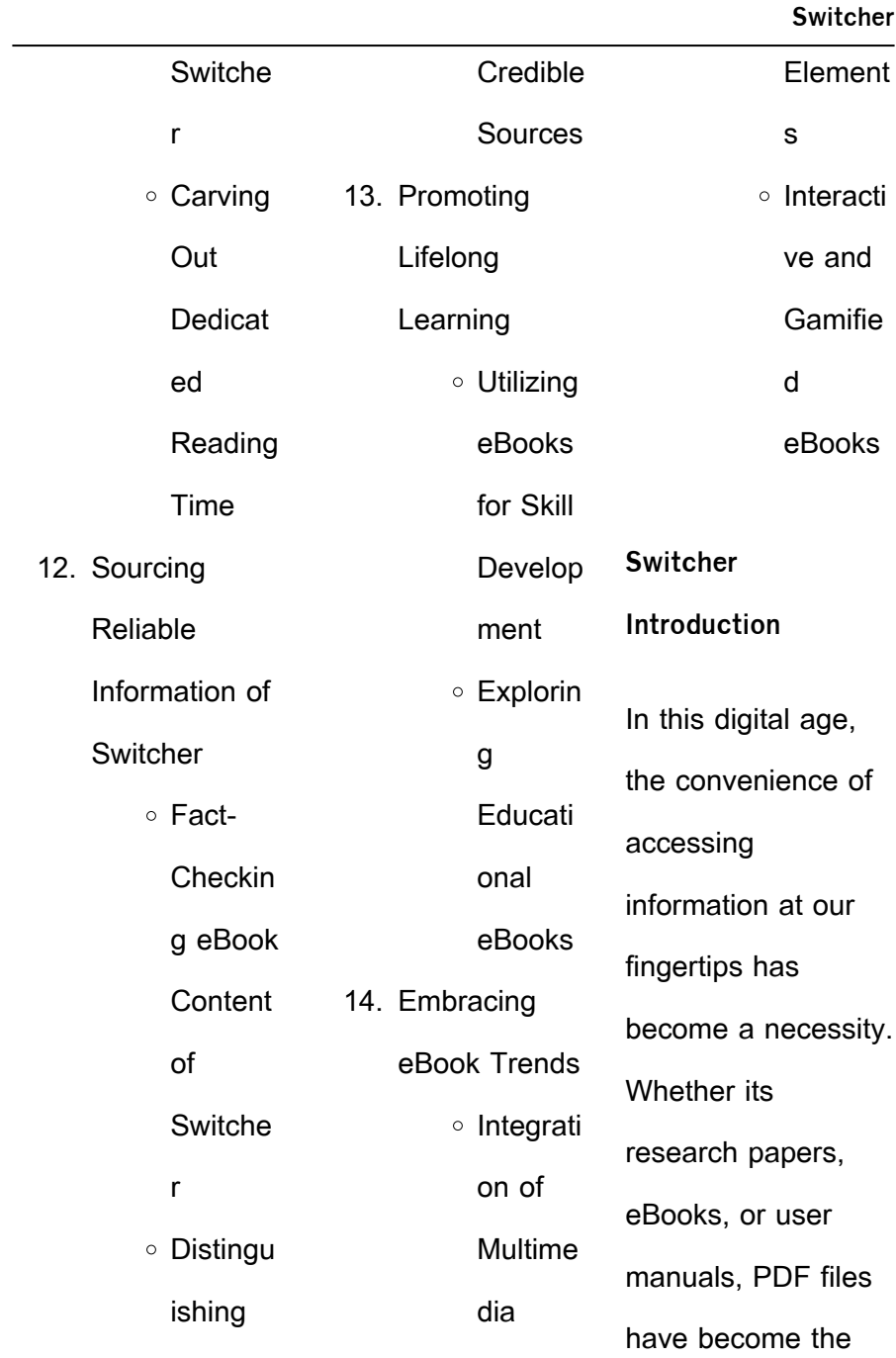

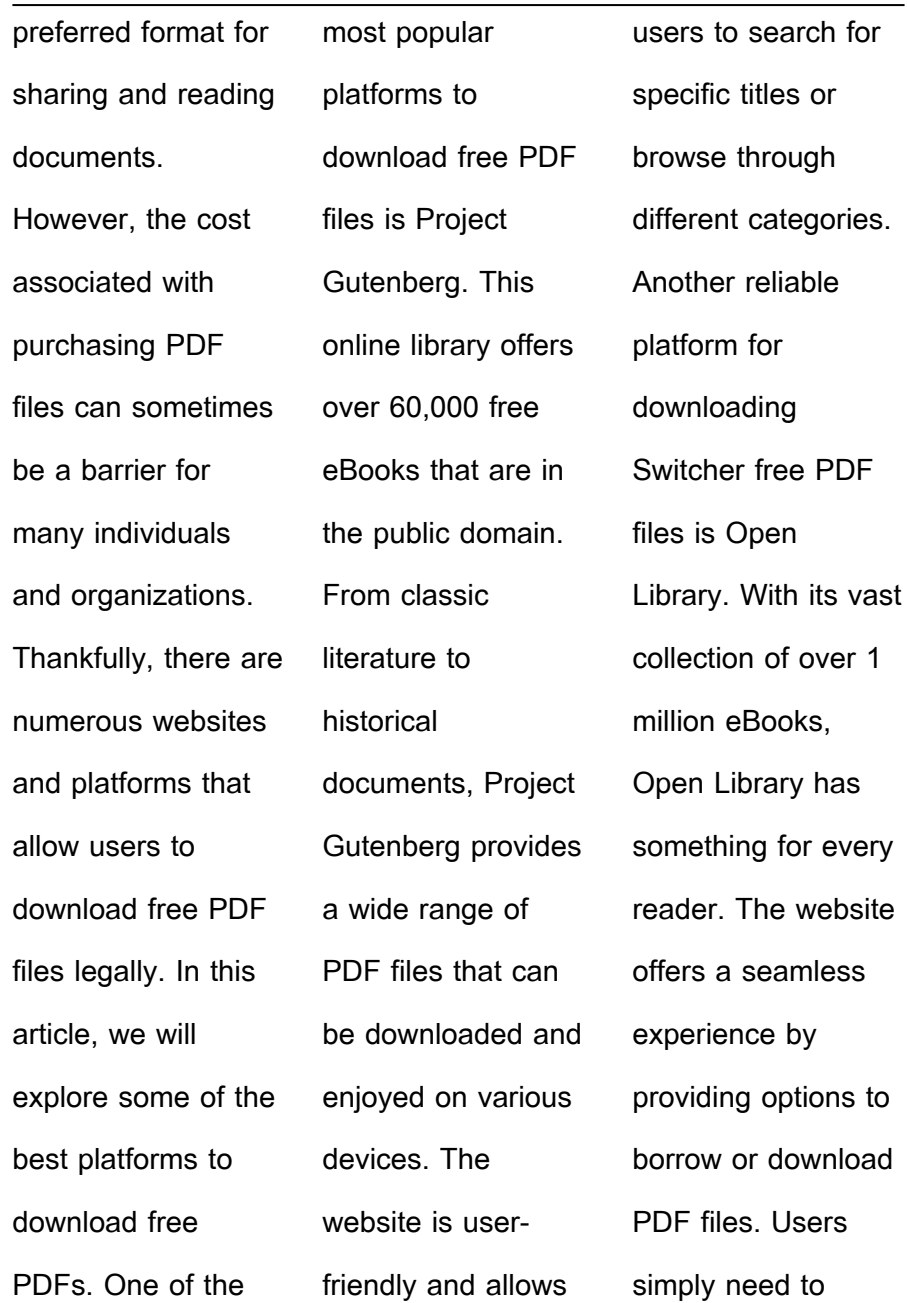

create a free account to access this treasure trove of knowledge. Open Library also allows users to contribute by uploading and sharing their own PDF files, making it a collaborative platform for book enthusiasts. For those interested in academic resources, there are websites dedicated to providing free PDFs of research papers and scientific articles. One such website is

Academia.edu, which allows researchers and scholars to share their work with a global audience. Users can download PDF files of research papers, theses, and dissertations covering a wide range of subjects. Academia.edu also provides a platform for discussions and networking within the academic community. When it comes to downloading

Switcher free PDF files of magazines, brochures, and catalogs, Issuu is a popular choice. This digital publishing platform hosts a vast collection of publications from around the world. Users can search for specific titles or explore various categories and genres. Issuu offers a seamless reading experience with its user-friendly interface and allows users to download PDF files for offline

allow users to

reading. Apart from dedicated platforms, search engines also play a crucial role in finding free PDF files. Google, for instance, has an advanced search feature that allows users to filter results by file type. By specifying the file type as "PDF," users can find websites that offer free PDF downloads on a specific topic. While downloading Switcher free PDF files is convenient, its important to note

that copyright laws must be respected. Always ensure that the PDF files you download are legally available for free. Many authors and publishers voluntarily provide free PDF versions of their work, but its essential to be cautious and verify the authenticity of the source before downloading Switcher. In conclusion, the internet offers numerous platforms and websites that

download free PDF files legally. Whether its classic literature, research papers, or magazines, there is something for everyone. The platforms mentioned in this article, such as Project Gutenberg, Open Library, Academia.edu, and Issuu, provide access to a vast collection of PDF files. However, users should always be cautious and

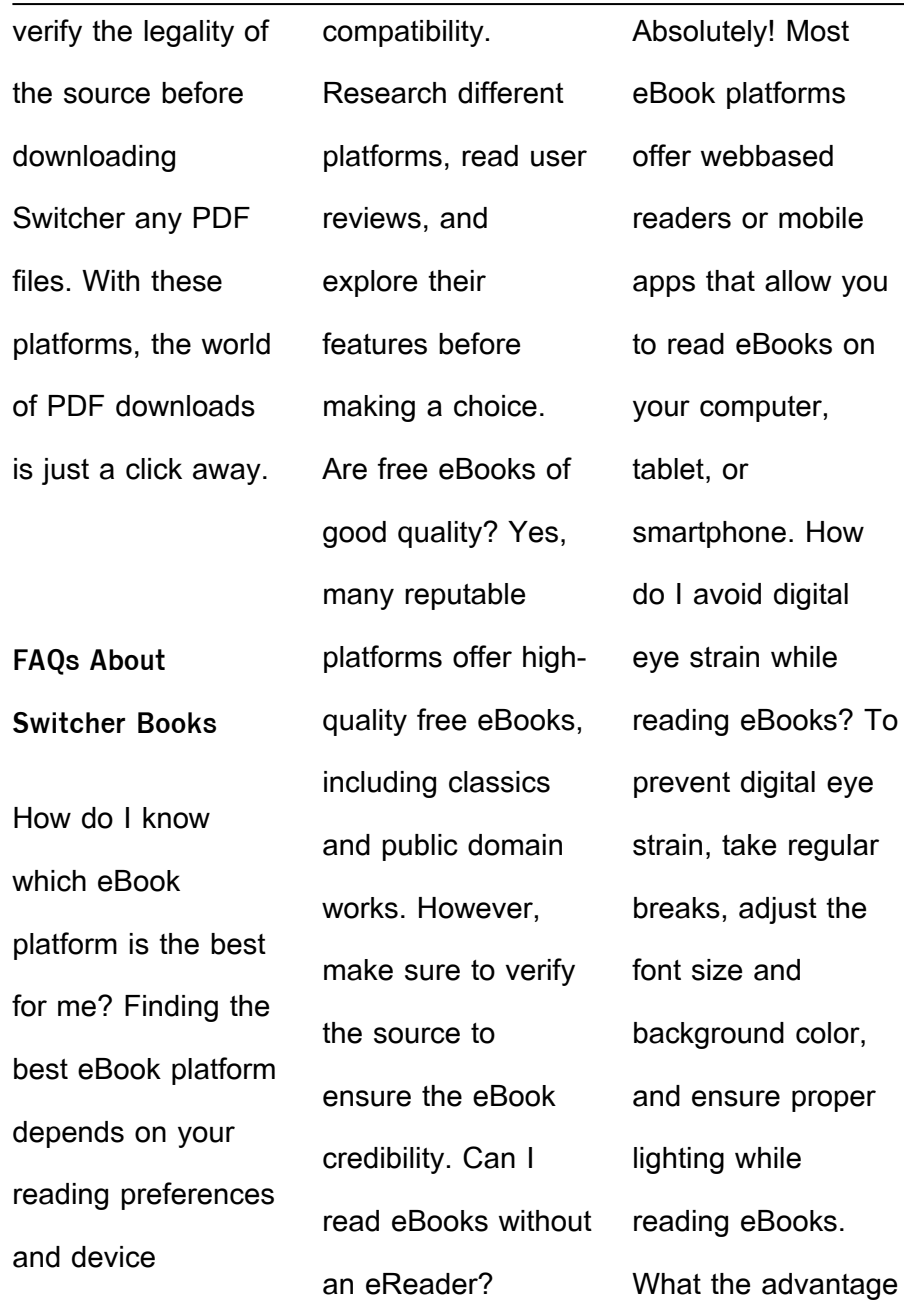

of interactive eBooks? Interactive eBooks incorporate multimedia elements, quizzes, and activities, enhancing the reader engagement and providing a more immersive learning experience. Switcher is one of the best book in our library for free trial. We provide copy of Switcher in digital format, so the resources that you find are reliable. There are also many Ebooks of

related with Switcher. Where to download Switcher online for free? Are you looking for Switcher PDF? This is definitely going to save you time and cash in something you should think about. If you trying to find then search around for online. Without a doubt there are numerous these available and many of them have the freedom. However without doubt you receive whatever you

purchase. An alternate way to get ideas is always to check another Switcher. This method for see exactly what may be included and adopt these ideas to your book. This site will almost certainly help you save time and effort, money and stress. If you are looking for free books then you really should consider finding to assist you try this. Several of Switcher are for sale to free

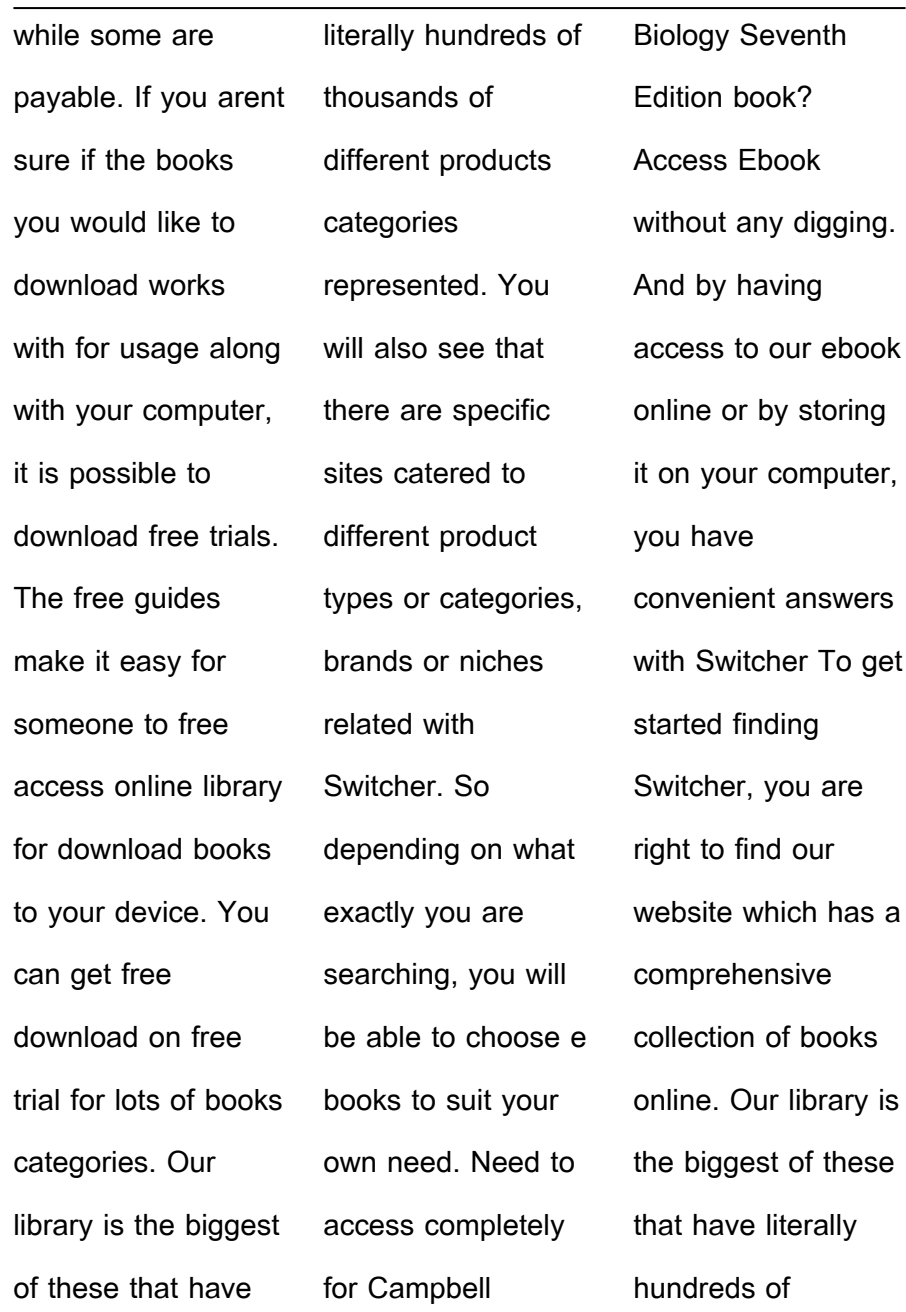

thousands of different products represented. You will also see that there are specific sites catered to different categories or niches related with Switcher So depending on what exactly you are searching, you will be able tochoose ebook to suit your own need. Thank you for reading Switcher. Maybe you have knowledge that, people have search numerous times for their

favorite readings like this Switcher, but end up in harmful downloads. Rather than reading a good book with a cup of coffee in the afternoon, instead they juggled with some harmful bugs inside their laptop. Switcher is available in our book collection an online access to it is set as public so you can download it instantly. Our digital library spans in multiple locations, allowing you to get

the most less latency time to download any of our books like this one. Merely said, Switcher is universally compatible with any devices to read. **Switcher :** What's in the Box? To have the the backup camera come on when you go into reverse, con- nect the BLUE

wire to reverse

power (or any

power source that

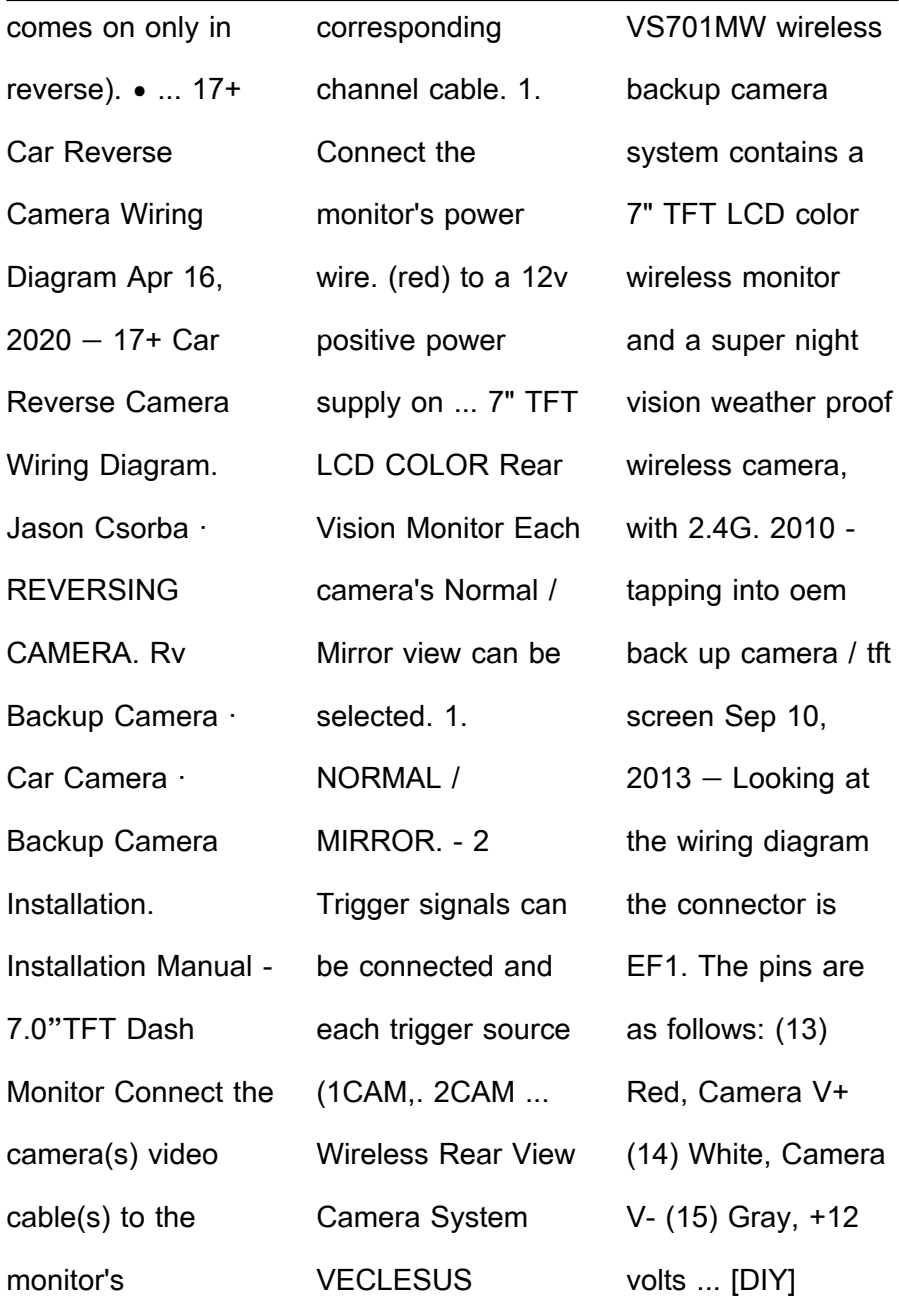

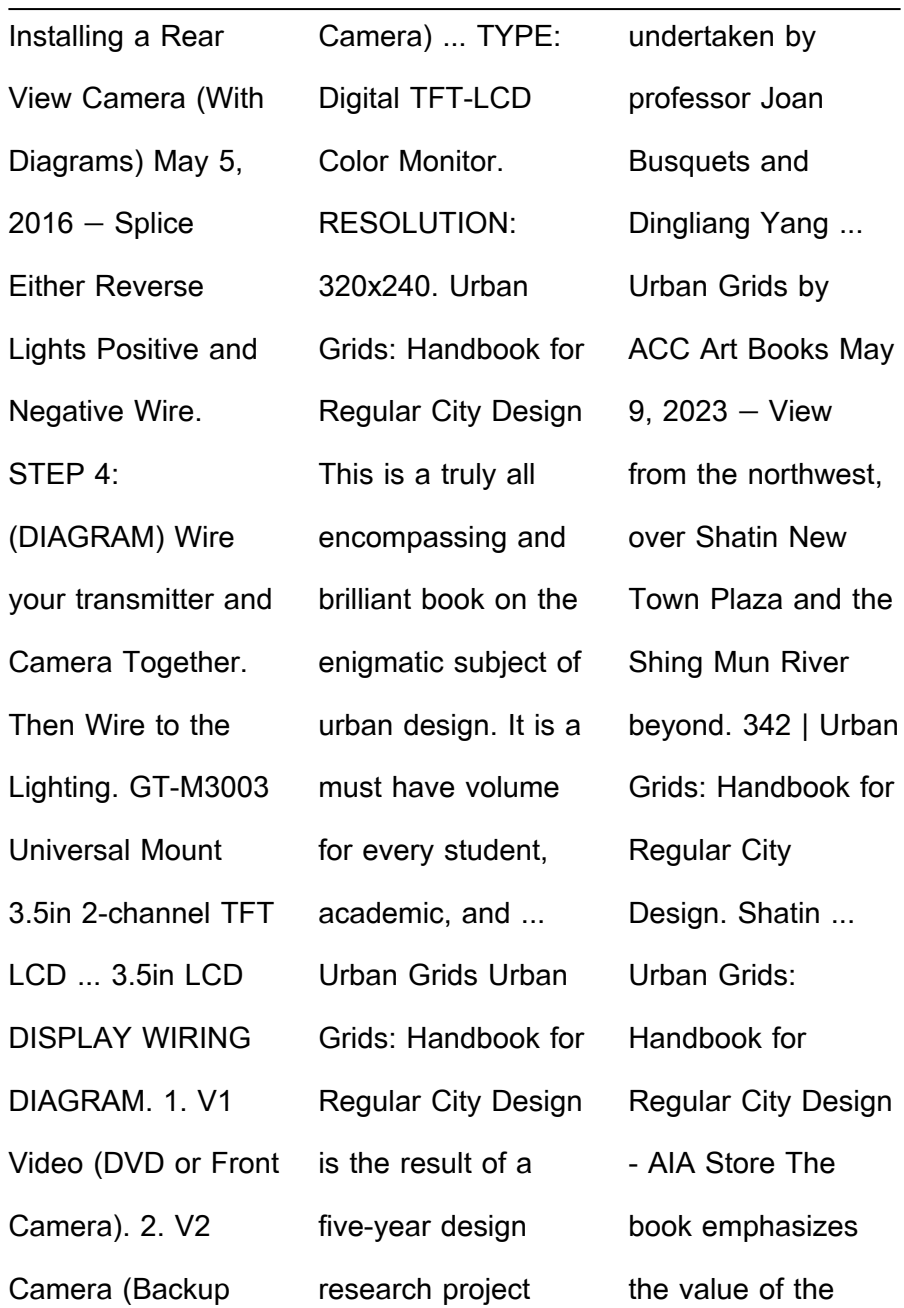

regular city as an open form for city design, and specifically insists that the grid has the unique capacity to absorb and ... Urban Grids: Handbook for Regular City Design Jun 27, 2019 — The book emphasizes the value of the regular city as an open form for city design, and specifically insists that the grid has the unique ... Urban Grids Jul 10, 2019 — Urban Grids. Urban Grids:

Handbook for Regular City Design Joan ... Urban Grid analyzes cities and urban projects that utilize the grid as the ... Urban Grids: Handbook on Regular City Design Urban Grids: Handbook for Regular City Design is the result of a five-year design research project undertaken by professor Joan Busquets and Dingliang. Urban Grids: Handbook on Regular City Design

Urban Grids: Handbook for Regular City Design is the result of a five-year design research project undertaken by professor Joan Busquets and Dingliang Yang ... Urban Grids: Handbook for Regular City Design The book emphasizes the value of the regular city as an open form for city design, and specifically insists that the grid has the unique capacity to

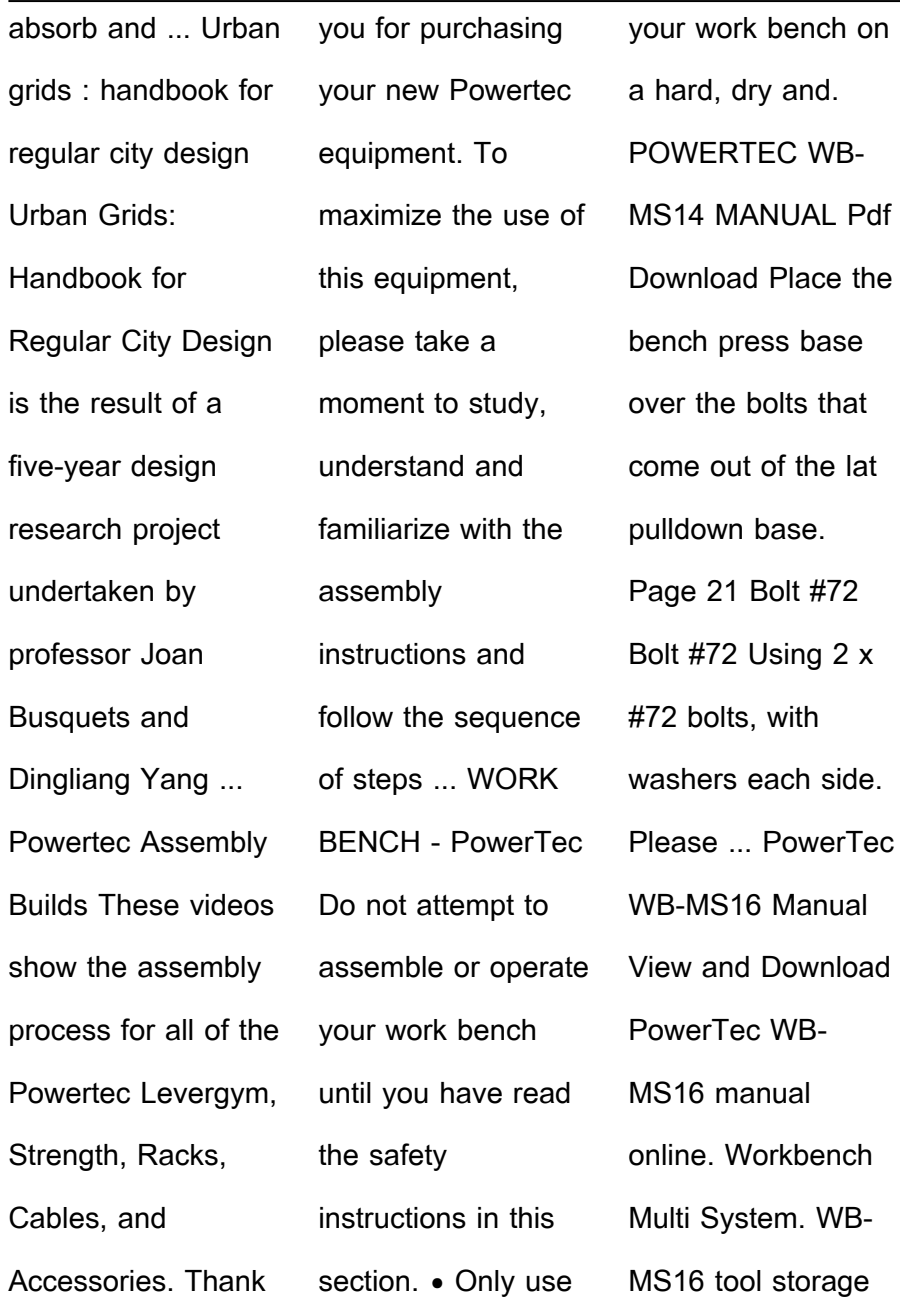

## **Switcher**

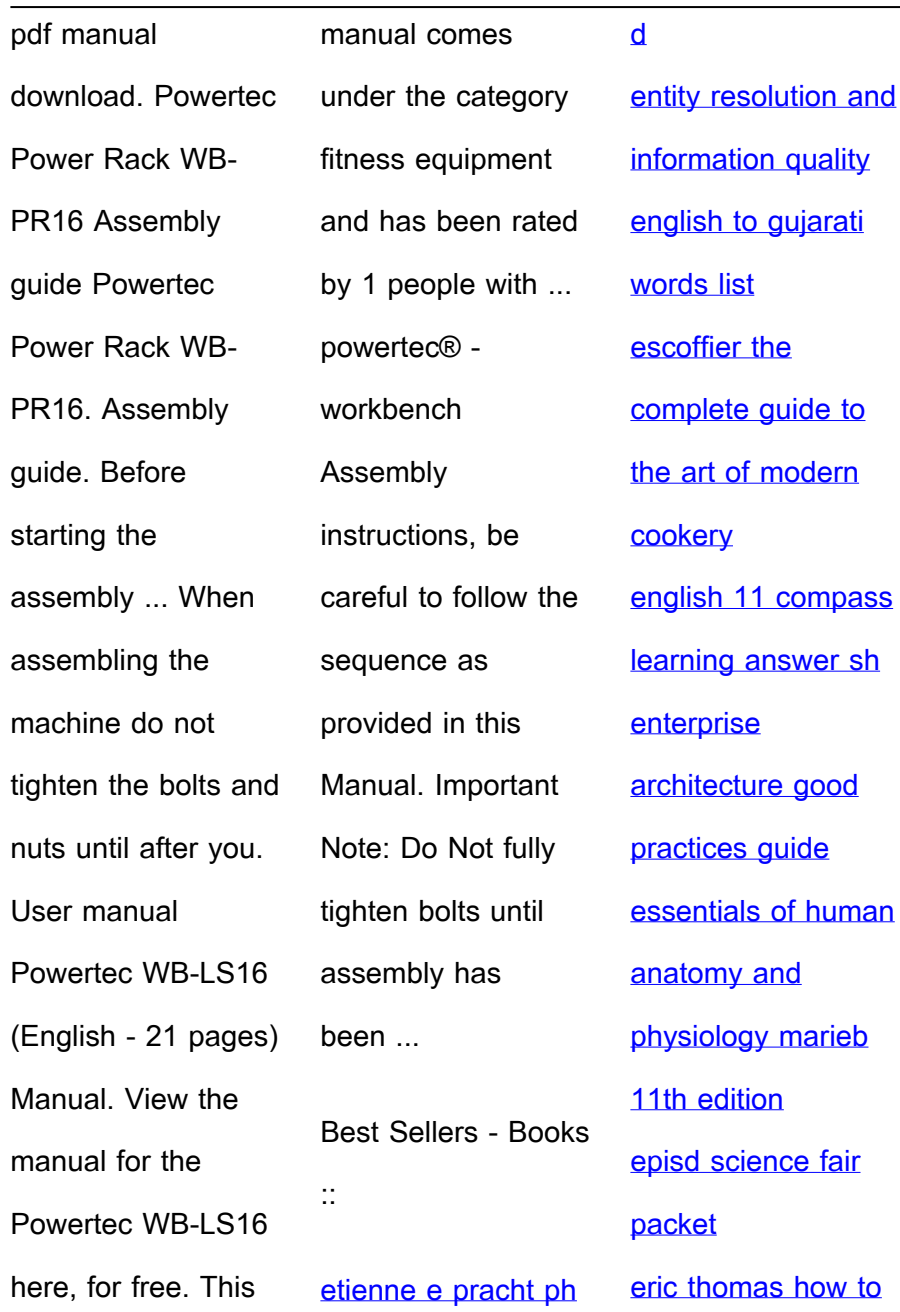

[be successful](https://www.freenew.net/papersCollection/virtual-library/?k=eric-thomas-how-to-be-successful.pdf) [ethical and legal](https://www.freenew.net/papersCollection/virtual-library/?k=ethical_and_legal_issues_in_counseling.pdf) [issues in counseling](https://www.freenew.net/papersCollection/virtual-library/?k=ethical_and_legal_issues_in_counseling.pdf)